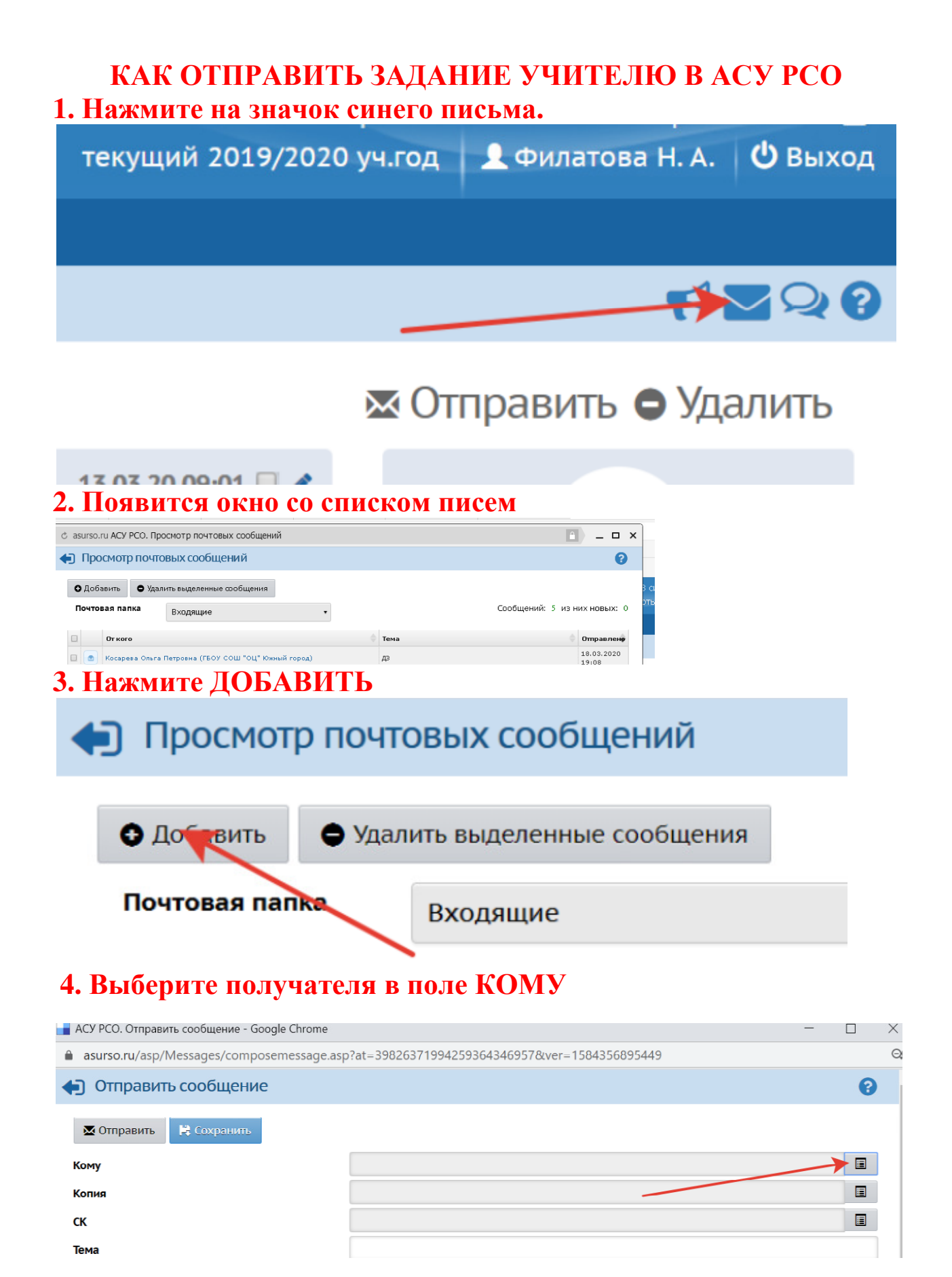

## **5.** Выберите Тип организации**:** ТЕКУЩАЯ ОРГАНИЗАЦИЯ

Группа**:** УЧИТЕЛЯ

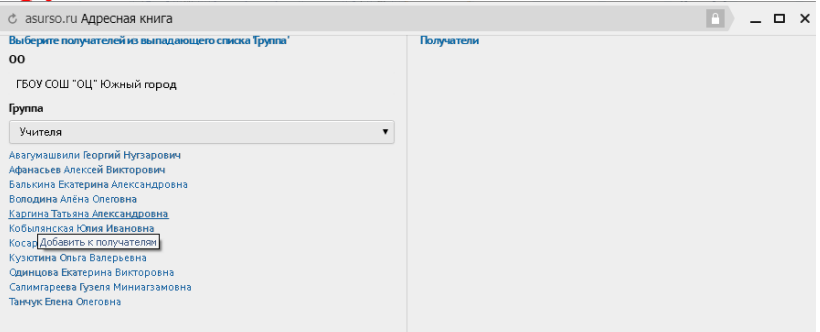

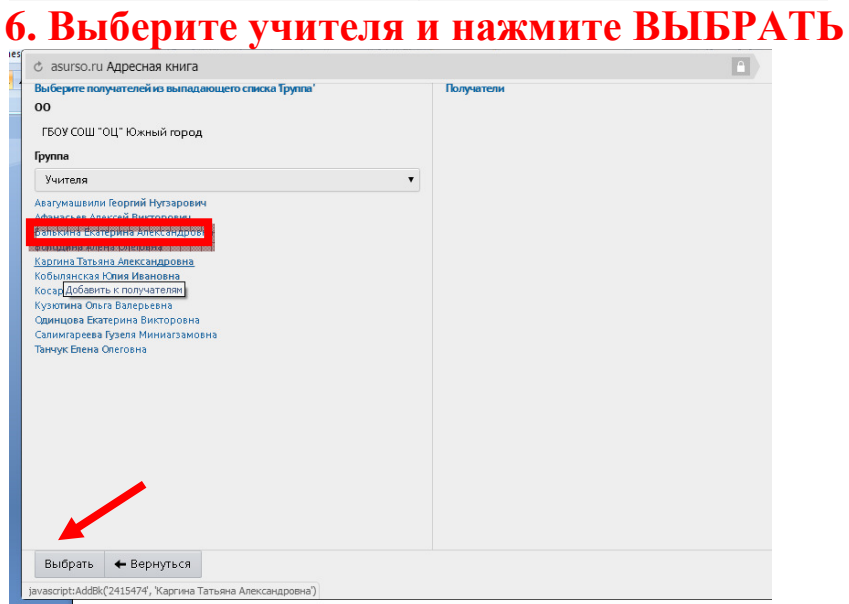

## Напишите письмо в большом поле**,** ПРИКРЕПИТЕ ФАЙЛ и нажмите ОТПРАВИТЬ

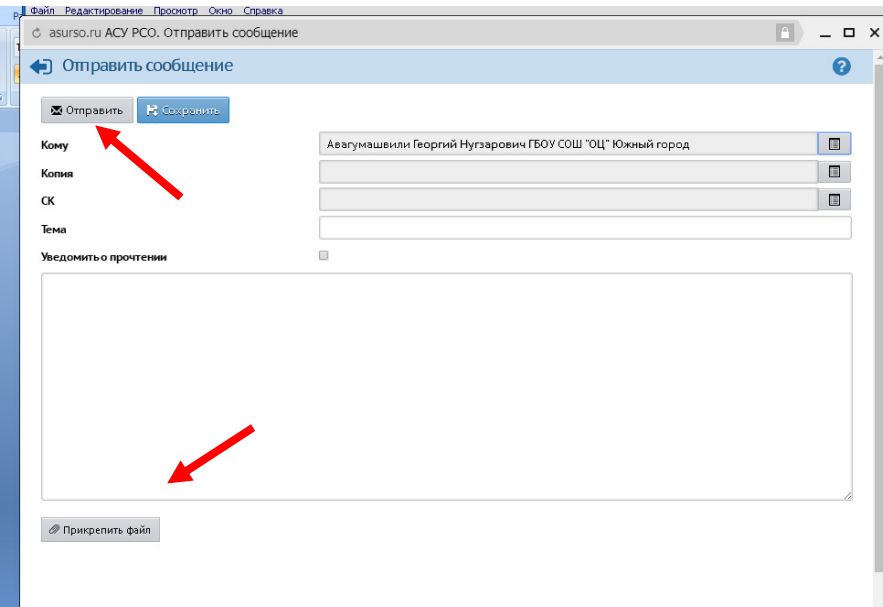